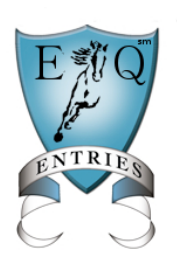

Fox Village/Equestrian Entries Show Setup and Entry Import Manager's Guide (December 9, 2014)

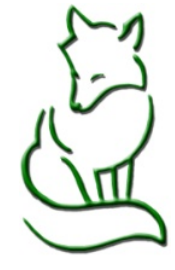

Managers Guide Part II System and Custom Fees

Read this section carefully, as it dictates what fees will be charged to the entrants. If you have a specific fee NOT covered in this section, please email Helpme@eqentries.com

# **System Fees Tab**

Descriptions in System Fees can not be changed. Use System Fee Tab for things that are fairly standard. Select as applicable to the specific show.

### DrugHorse USEF

Rate: \$16 Type: OF A: Check box OE: Check box OE Fee Type: USEF Drug & Medication Fee OE Occurance: Per Show

### Haul in Fee

Rate: \$\$ Type: SO OE: Check box OE Fee Type: Grounds/Haul-In Fee OE Occurance: Per Day or Per show Fee will be charged to anyone not selecting stabling.

### RV Hookup

Rate: \$\$ Type: OF OE: Check box OE Fee Type: RV (hook up) Fee OE Occurance: Per Day, Per Night or Per show as needed

Fee will be charged only if RV space is requested.

#### USEF and USDF Non-member fees

- These fees insure that non-member fees for USEF and USDF are charged to to all parties missing a verified membership as required by each organization.
- If you do NOT wish to collect non-member fees with the entry, you can change the Rate to \$0. Fee will then be charged at the rate of \$0 dollars.

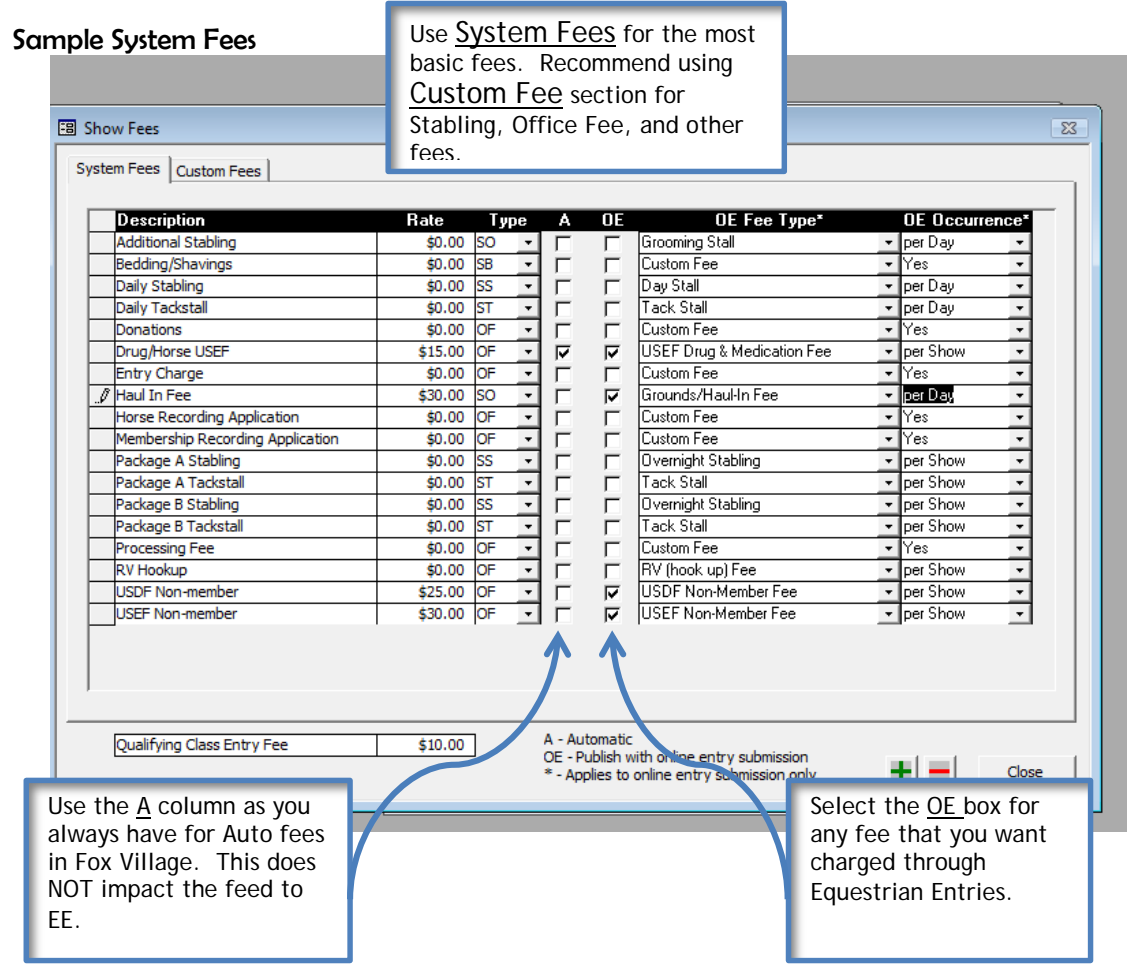

### **Custom Fees Tab**

Custom fees can be used for most any other fee or optional cost that you have. Encourage putting the \$\$ in the description as this tells the entrant the cost of the fee or option.

#### Office fee:

This is the office fee charged to ALL entries. Description: Name of fee and \$\$\$. Example – Office Fee \$25 Type = OF Check OE box OE Fee Type = Office Fee OE Occurrence = per day or per show as needed This fee will be charged to ALL entries. \*Note: OE Type "Office Fee" can only be used ONCE.

### If you have additional **Office Fee**, add a Custom Fee as follows:

Description: Additional Office Fee/Mailed Entry. Example – Mailing Entry? \$5 – check box Type = OF Check OE box OE Fee Type = Custom OE Occurrence = **Yes**

This fee will only be applied to the total if the entrant SELECTS the fee box.

#### GMO or other Membership fee (For a non-USEF recognized show):

If you have a local GMO or other group **that requires membership**, or **have to pay a non-member fee**, you can setup the

fee to be paid if they do not have a membership number. Description: GMO non-member fee. Example – CDS non-member fee \$15 Type = OF

Check the OE box OE Fee Type = Local 1, 2 or 3 (You can up to 3 Local groups) OE Occurrence = Per Show (How fee is to be setup and applied will be covered in information for Show Preferences/Membership page.)

Each Local fee can only be used ONCE. You can have up to 3 Local or Other groups. Fee will be applied only to the entries that do not have a membership number in the local 1 information box.

#### Non-Compete Horse:

Description: Non-Compete Horse \$\$ Type = OF Check OE box OE Fee Type = Custom Fee Or Custom with Quantity OE Occurrence = Yes

Fee will be charged if competitor selects the fee. If you are charging per day, you need to setup a Custom Fee w/Quantity so that the competitor can enter the number of days bringing the horse.

#### Shavings:

Shavings are input with the fee charged per bale. Entrant can select how many they desire. Shavings option must be put in exactly as follows to enable use:

### **Enter in Custom Fee Section.**

Description: Shavings \$\$ per bale Type = SB Check OE box OE Fee Type = Shavings/Bedding OE Occurrence = NO

Note: OE Type "Shavings/Bedding" can only be used ONCE. This fee allows the entrant to input the quantity of bales desired, and is multiplied by \$\$ for total charged.

#### Stabling:

Recommend using Custom Fees for stabling to provide descriptions.

Description: Include what the stall is for and \$\$ amount

Examples: Overnight horse: \$35 per night, or Tack Stall: \$125 per weekend.

Types = SS for Horse Stall, ST for Tack Stall, SO for other – like grooming stall

Check OE box

OE Fee Type = Select appropriate type as Grooming, Tack, Day or Overnight

OE Occurrence = Per Day, Per Night, or per show as the fee is to be applied.

\*Occurrence is important. If fee input as \$30 PER NIGHT, and the competitor selects Friday/Sat, they will be charged \$30. If fee is PER DAY, and the competitor selects Friday/Sat they will be charged 2 X \$30 = \$60 total.

#### Late Entry Fee:

Late fee is applied only if you allow entries after the initial closing date. You will be given a choice of a closing date and a FINAL closing date. If you want to charge a late fee after the initial closing date, then input a late fee in the custom fee section.

Description: Late Fee

Type = OF

Check the OE box

OE Fee Type = Late Fee (Select Late Fee Per Entry, or Late Fee Per Class as appropriate) OE Occurrence = Per Show

This fee will only be applied to entries created after the original closing date.

### Mandatory Fees:

If you have a **MANDATORY** fee charged to ALL competitors, you can add a fee and use the OE Fee Type "Mandatory".

Description: Mandatory Fee (Example: Night watchman \$15 Mandatory fee) Type = OF

Check the OE box OE Fee Type = Mandatory

OE Occurrence = NO

This fee will be applied to ALL entries.

#### Other Fees:

Other fees can be covered in the Custom Fee section, like party tickets, contributions, vendor fees, etc. To make a fee available to the entrant, be sure to check the OE box, select OE Fee Type "Custom Fee", or "Custom Fee w/ Quantity" and OE Occurrence "Yes".

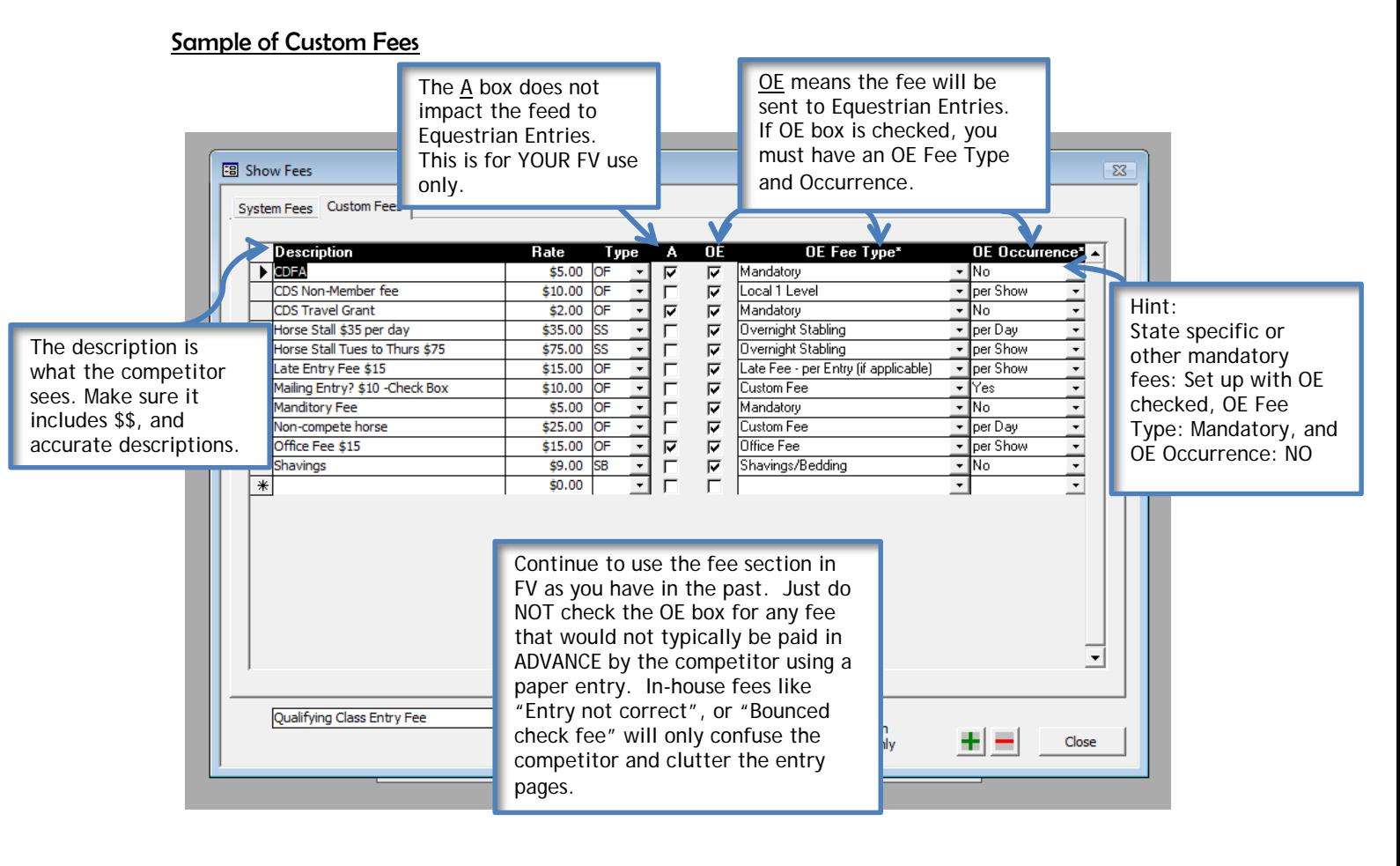

### **OE Fee Type ONE time use only:** Office Fee, Shavings/Bedding, USEF Drug Medication Fee.

### **Special Custom fee for Qualifying Classes other than the USDF/GAIG:**

If you have a qualifing fee for a Regional competition, the fee charged needs to be setup in Custom Fees.

Description: Qualying Class – Example: SWDC Qualifying \$8 class one Rate: \$\$ required per class Type: OF Check OE Box OE Fee Type: Custom OE Occurance: YES

Put in as many as are possible for the competitor to add to their classes. For a multi day show, you may need to have several for competitor to add to their entry. (Example: SWDC Qualifying \$8 class two, etc. ) This fee will be applied ONLY if the competitor selects the box.

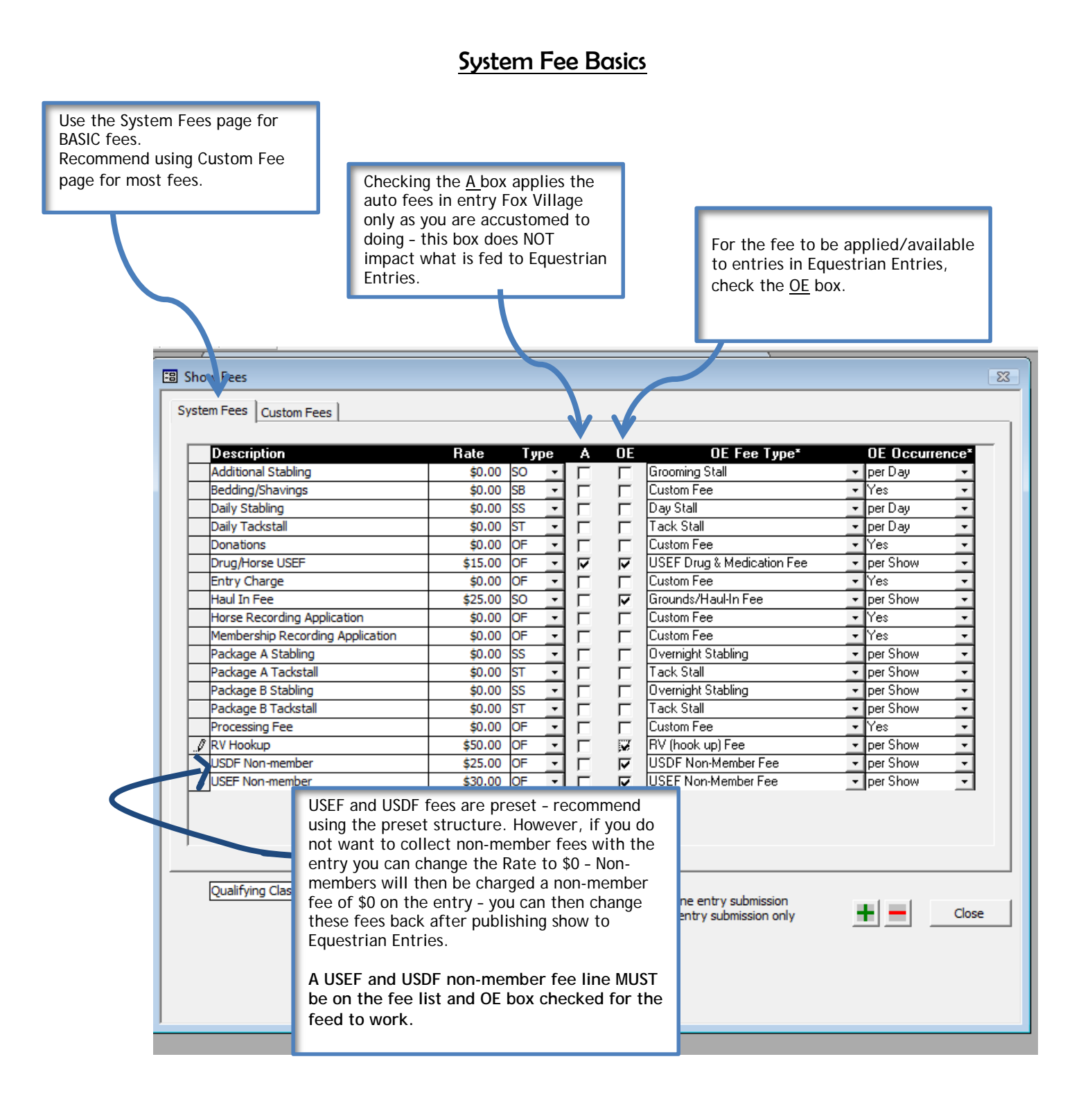

# Custom Fee Basics

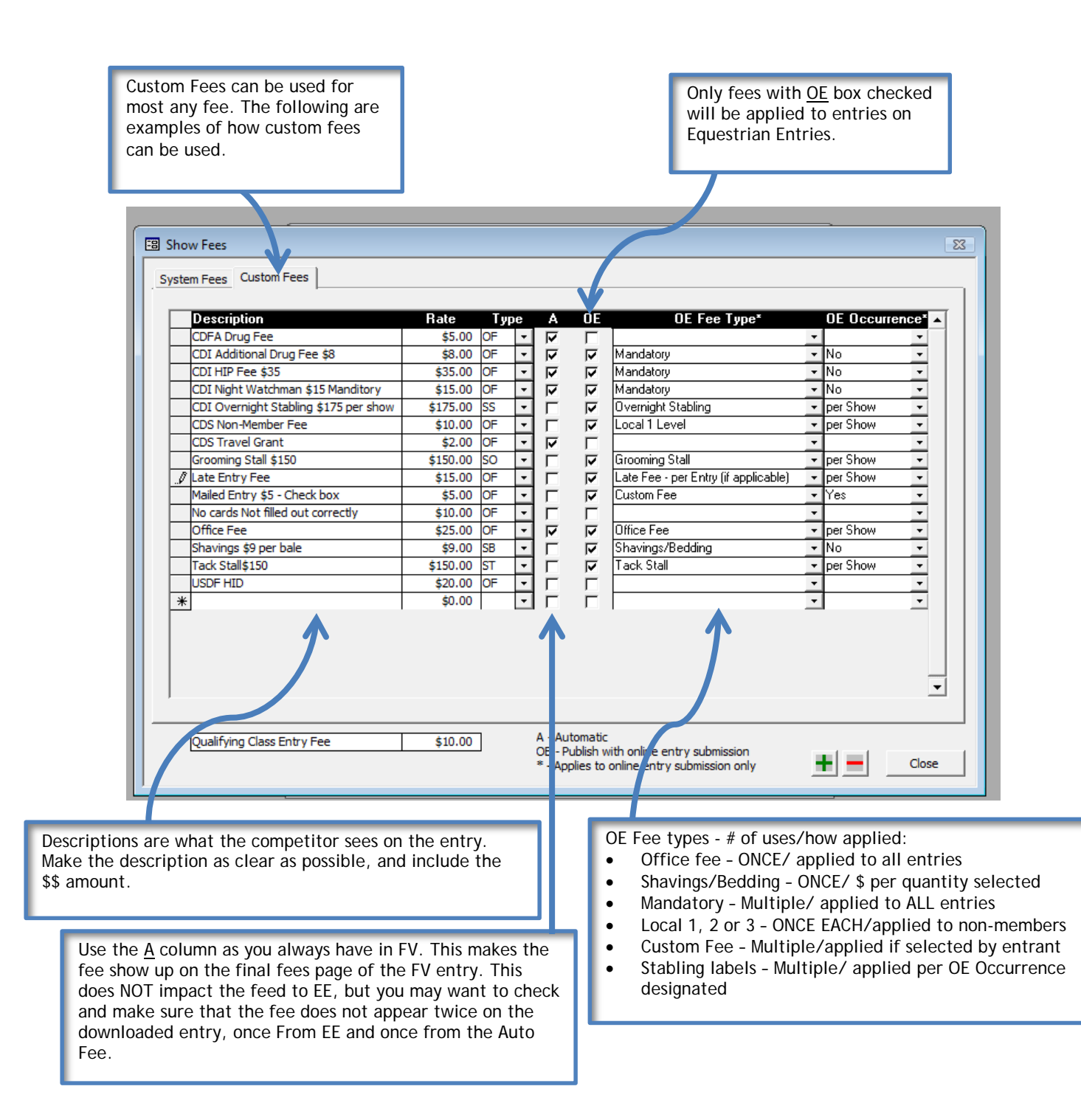